# Package 'MixMatrix'

November 16, 2021

<span id="page-0-0"></span>Type Package

Title Classification with Matrix Variate Normal and t Distributions

Version 0.2.6

Description Provides sampling and density functions for matrix variate normal, t, and inverted t distributions; ML estimation for matrix variate normal and t distributions using the EM algorithm, including some restrictions on the parameters; and classification by linear and quadratic discriminant analysis for matrix variate normal and t distributions described in Thompson et al. (2019) [<doi:10.1080/10618600.2019.1696208>](https://doi.org/10.1080/10618600.2019.1696208). Performs clustering with matrix variate normal and t mixture models.

**Depends** R  $(>= 3.5.0)$ 

Imports stats, CholWishart, Rcpp

Suggests knitr, rmarkdown, testthat, covr, ggplot2, dplyr, magrittr, spelling

VignetteBuilder knitr

URL <https://github.com/gzt/MixMatrix/>,

<https://gzt.github.io/MixMatrix/>

BugReports <https://github.com/gzt/MixMatrix/issues>

Language en-us

License GPL-3

RoxygenNote 7.1.2

Encoding UTF-8

LinkingTo Rcpp, RcppArmadillo

NeedsCompilation yes

Author Geoffrey Thompson [aut, cre] (<<https://orcid.org/0000-0003-2436-8822>>),

B. D. Ripley author of original lda and qda functions [ctb, cph],

W. N. Venables author of original lda and qda functions [ctb, cph]

Maintainer Geoffrey Thompson <gzthompson@gmail.com>

Repository CRAN

Date/Publication 2021-11-16 08:10:15 UTC

## <span id="page-1-0"></span>R topics documented:

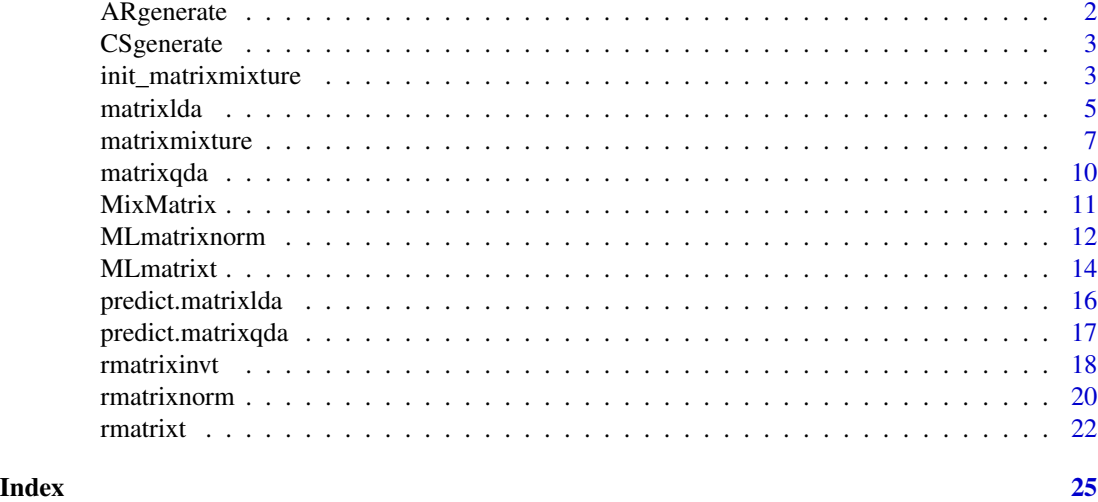

ARgenerate *Generate a unit AR(1) covariance matrix*

#### Description

generate AR(1) correlation matrices

#### Usage

ARgenerate(n, rho)

#### Arguments

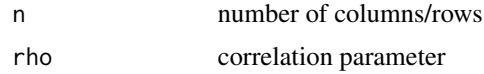

### Value

Toeplitz  $n \times n$  matrix with 1 on the diagonal and  $rho^k$  on the other diagonals, where k is distance from the main diagonal. Used internally but it is useful for generating your own random matrices.

#### See Also

[stats::toeplitz\(\)](#page-0-0)

#### Examples

ARgenerate(6, .9)

<span id="page-2-0"></span>

Generate a compound symmetric correlation matrix

#### Usage

```
CSgenerate(n, rho)
```
#### Arguments

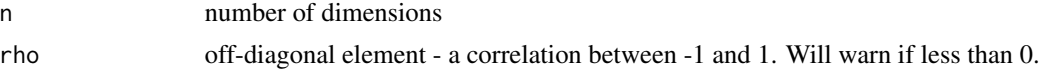

#### Value

returns an  $n \times n$  matrix with 1 on the diagonal and rho on the off-diagonal.

#### Examples

```
# generates a covariance matrix with 1 on the main diagonal
# and 0.5 on the off-diagonal elements.
CSgenerate(3, .5)
```
<span id="page-2-1"></span>init\_matrixmixture *Initializing settings for Matrix Mixture Models*

#### Description

Providing this will generate a list suitable for use as the init argument in the matrixmixture function. Either provide data and it will select centers and variance matrices to initialize or provide initial values and it will format them as expected for the function.

#### Usage

```
init_matrixmixture(
  data,
 prior = NULL,
 K = length(prior),
  centers = NULL,
 U = NULL,
  V = NULL,centermethod = "kmeans",
  varmethod = "identity",
```

```
model = "normal",
  init = NULL,
  ...
\mathcal{L}
```
#### Arguments

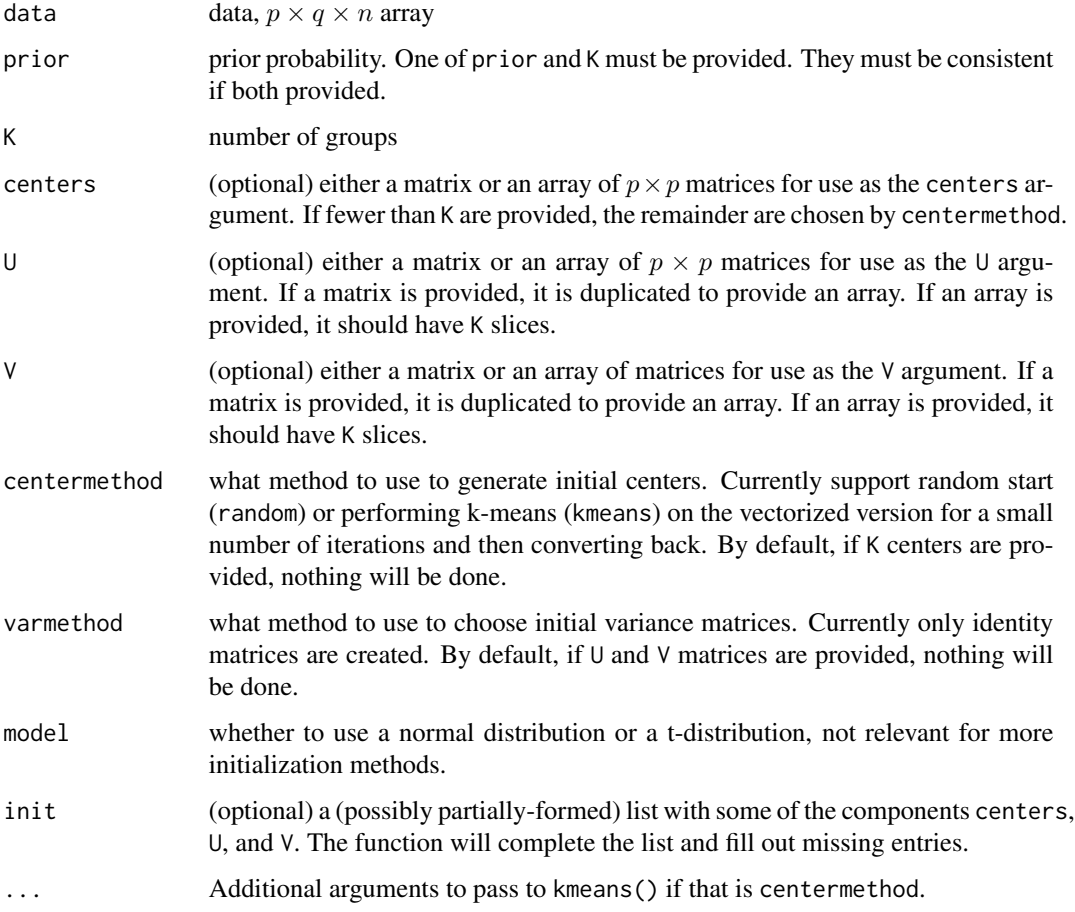

#### Value

a list suitable to use as the init argument in matrixmixture:

centers the group means, a  $p \times q \times K$  array.

- U the between-row covariance matrices, a  $p \times p \times K$  array
- V the between-column covariance matrix, a  $q \times q \times K$  array

#### See Also

[matrixmixture\(\)](#page-6-1)

#### <span id="page-4-0"></span>matrixlda 5

#### Examples

```
set.seed(20180221)
A \le - rmatrixt(30, mean=matrix(0, nrow=3, ncol=4), df = 10)
# 3x4 matrices with mean 0
B \leq -r matrixt(30, mean=matrix(2, nrow=3, ncol=4), df = 10)
# 3x4 matrices with mean 2
C \leq -\arctan(C(A, B), \dim = c(3, 4, 60)) # combine into one array
prior <- c(.5,.5) # equal probability prior
init = init_matrixmixture(C, prior = prior)
# will find two centers using the "kmeans" method on the vectorized matrices
```
<span id="page-4-1"></span>

matrixlda *LDA for matrix variate distributions*

#### Description

Performs linear discriminant analysis on matrix variate data. This works slightly differently from the LDA function in MASS: it does not sphere the data or otherwise normalize it. It presumes equal variance matrices and probabilities are given as if the data are from a matrix variate normal distribution. The estimated variance matrices are weighted by the prior. However, if there are not enough members of a class to estimate a variance, this may be a problem. The function does not take the formula interface. If method = 't' is selected, this performs discrimination using the matrix variate t distribution, presuming equal covariances between classes.

#### Usage

```
matrixlda(
  x,
  grouping,
  prior,
  tol = 1e-04,method = "normal",
  nu = 10,
  ...,
  subset
\mathcal{L}
```
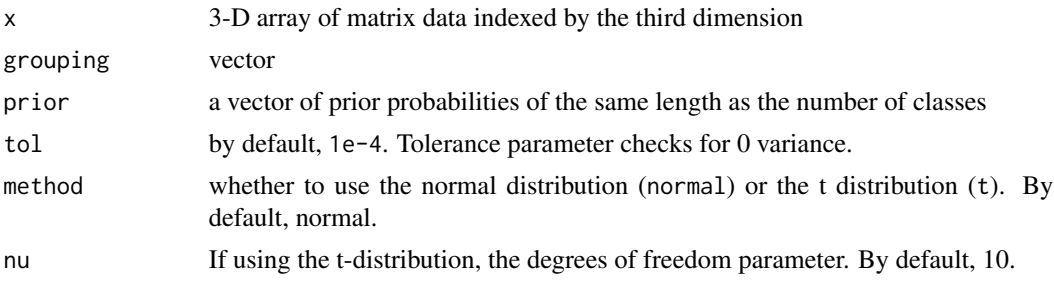

<span id="page-5-0"></span>6 matrixlda

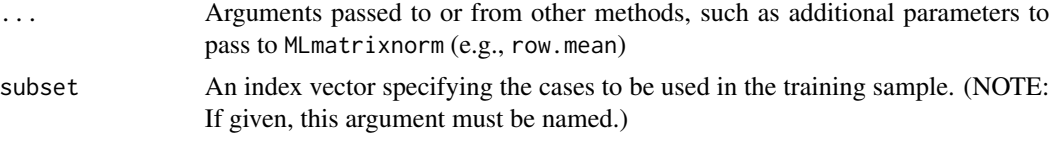

#### Value

Returns a list of class matrixlda containing the following components:

prior the prior probabilities used.

counts the counts of group membership

means the group means.

scaling the scalar variance parameter

U the between-row covariance matrix

V the between-column covariance matrix

lev levels of the grouping factor

N The number of observations used.

method The method used.

nu The degrees of freedom parameter if the t distribution was used.

call The (matched) function call.

#### References

G Z Thompson, R Maitra, W Q Meeker, A Bastawros (2019), "Classification with the matrix-variate-t distribution", arXiv e-prints arXiv:1907.09565 <https://arxiv.org/abs/1907.09565>

Ming Li, Baozong Yuan, "2D-LDA: A statistical linear discriminant analysis for image matrix", Pattern Recognition Letters, Volume 26, Issue 5, 2005, Pages 527-532, ISSN 0167-8655.

Aaron Molstad & Adam J. Rothman (2019), "A Penalized Likelihood Method for Classification With Matrix-Valued Predictors", Journal of Computational and Graphical Statistics, 28:1, 11-22, doi: [10.1080/10618600.2018.1476249](https://doi.org/10.1080/10618600.2018.1476249) [MatrixLDA](https://CRAN.R-project.org/package=MatrixLDA)

Venables, W. N. & Ripley, B. D. (2002) Modern Applied Statistics with S. Fourth Edition. Springer, New York. ISBN 0-387-95457-0 [MASS](https://CRAN.R-project.org/package=MASS)

#### See Also

[predict.matrixlda\(\)](#page-15-1), [MASS::lda\(\)](#page-0-0), [MLmatrixnorm\(\)](#page-11-1) and [MLmatrixt\(\)](#page-13-1) [matrixqda\(\)](#page-9-1), and [matrixmixture\(\)](#page-6-1)

```
set.seed(20180221)
# construct two populations of 3x4 random matrices with different means
A \leq rmatrixnorm(30, mean = matrix(0, nrow = 3, ncol = 4))
B \leq -r matrixnorm(30, mean = matrix(1, nrow = 3, ncol = 4))
```
#### <span id="page-6-0"></span>matrixmixture 7

```
C \le -\arctan(C(A, B), \dim = c(3, 4, 60)) # combine together
groups \leq c(rep(1, 30), rep(2, 30)) # define groups
prior <-c(.5, .5) # set prior
D <- matrixlda(C, groups, prior) # fit model
logLik(D)
print(D)
```
<span id="page-6-1"></span>matrixmixture *Fit a matrix variate mixture model*

#### Description

Clustering by fitting a mixture model using EM with K groups and unconstrained covariance matrices for a matrix variate normal or matrix variate t distribution (with specified degrees of freedom nu).

#### Usage

```
matrixmixture(
  x,
  init = NULL,
 prior = NULL,
 K = length(prior),
  iter = 1000,model = "normal",
 method = NULL,row.macan = FALSE,col.mean = FALSE,
  tolerance = 0.1,
  nu = NULL,...,
  verbose = 0,
 miniter = 5,
  convergence = TRUE
\mathcal{L}
```
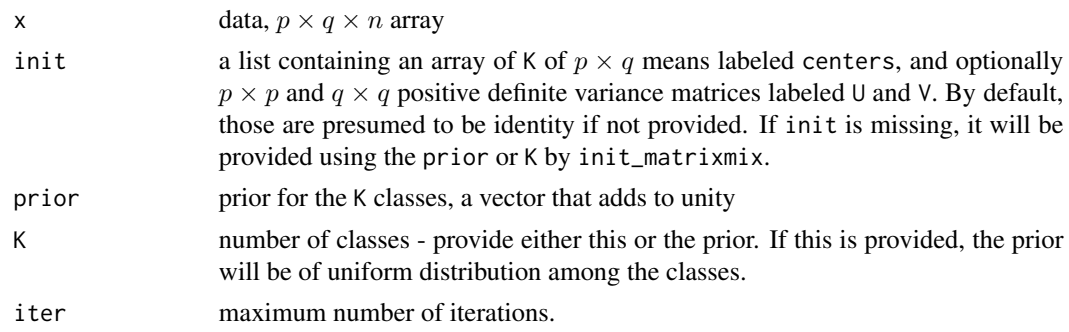

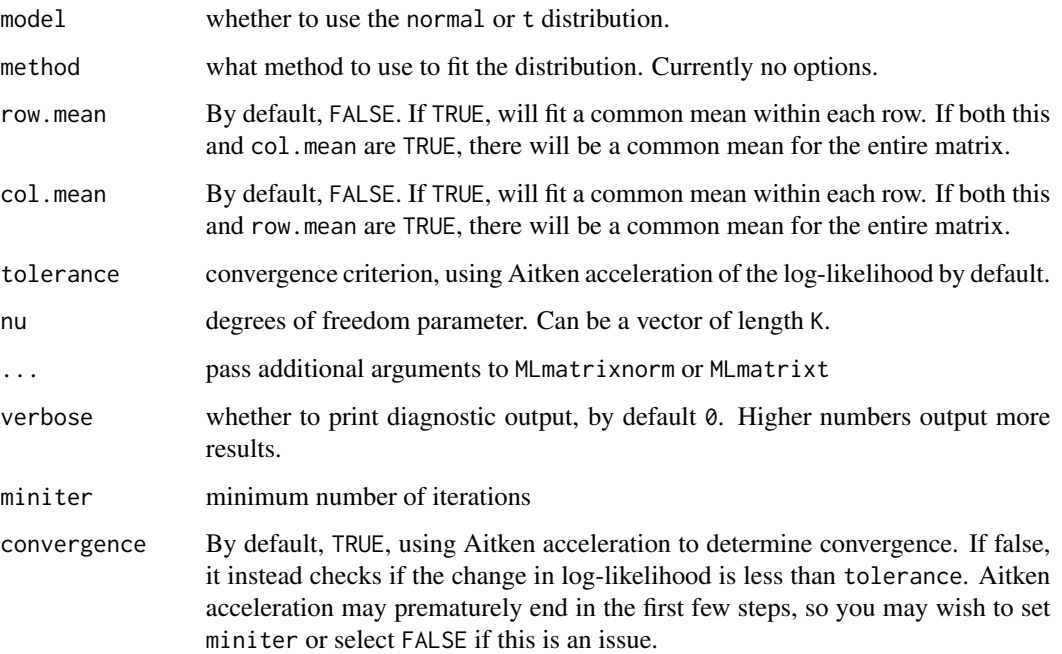

#### Value

A list of class MixMatrixModel containing the following components:

prior the prior probabilities used.

- init the initialization used.
- K the number of groups
- N the number of observations
- centers the group means.
- U the between-row covariance matrices
- V the between-column covariance matrix

posterior the posterior probabilities for each observation

- pi the final proportions
- nu The degrees of freedom parameter if the t distribution was used.
- convergence whether the model converged
- logLik a vector of the log-likelihoods of each iteration ending in the final log-likelihood of the model

model the model used

method the method used

call The (matched) function call.

#### <span id="page-8-0"></span>matrixmixture 9

#### References

- Andrews, Jeffrey L., Paul D. McNicholas, and Sanjeena Subedi. 2011. "Model-Based Classification via Mixtures of Multivariate T-Distributions." Computational Statistics & Data Analysis 55 (1): 52029. \doi{10.1016/j.csda.2010.05.019}.
- Fraley, Chris, and Adrian E Raftery. 2002. "Model-Based Clustering, Discriminant Analysis, and Density Estimation." Journal of the American Statistical Association 97 (458). Taylor & Francis: 61131. \doi{10.1198/016214502760047131}.
- McLachlan, Geoffrey J, Sharon X Lee, and Suren I Rathnayake. 2019. "Finite Mixture Models." Annual Review of Statistics and Its Application 6. Annual Reviews: 35578. \doi{10.1146/annurev-statistics-031017-100325}.
- Viroli, Cinzia. 2011. "Finite Mixtures of Matrix Normal Distributions for Classifying Three-Way Data." Statistics and Computing 21 (4): 51122. \doi{10.1007/s11222-010-9188-x}.

#### See Also

[init\\_matrixmixture\(\)](#page-2-1)

```
set.seed(20180221)
A \le - rmatrixt(20, mean=matrix(0, nrow=3, ncol=4), df = 5)
# 3x4 matrices with mean 0
B \leq - rmatrixt(20, mean=matrix(1, nrow=3, ncol=4), df = 5)
# 3x4 matrices with mean 1
C \leq -\arctan(C(A, B), \dim = C(3, 4, 40)) # combine into one array
prior \leq c(.5,.5) # equal probability prior
# create an intialization object, starts at the true parameters
init = list(centers = array(c(rep(0, 12), rep(1, 12)), dim = c(3, 4, 2)),U = array(c(diag(3), diag(3)), dim = c(3,3,2))*20,V = array(c(diag(4), diag(4)), dim = c(4, 4, 2)))
# fit model
 res<-matrixmixture(C, init = init, prior = prior, nu = 5,
                    model = "t", tolerance = 1e-3, convergence = FALSE)
print(res$centers) # the final centers
print(res$pi) # the final mixing proportion
plot(res) # the log likelihood by iteration
logLik(res) # log likelihood of final result
BIC(res) # BIC of final result
predict(res, newdata = C[,, c(1,21)]) # predicted class membership
```
<span id="page-9-1"></span><span id="page-9-0"></span>See matrixlda: quadratic discriminant analysis for matrix variate observations.

#### Usage

```
matrixqda(
 x,
 grouping,
 prior,
  tol = 1e-04,method = "normal",
 nu = 10,
  ...,
  subset
)
```
#### Arguments

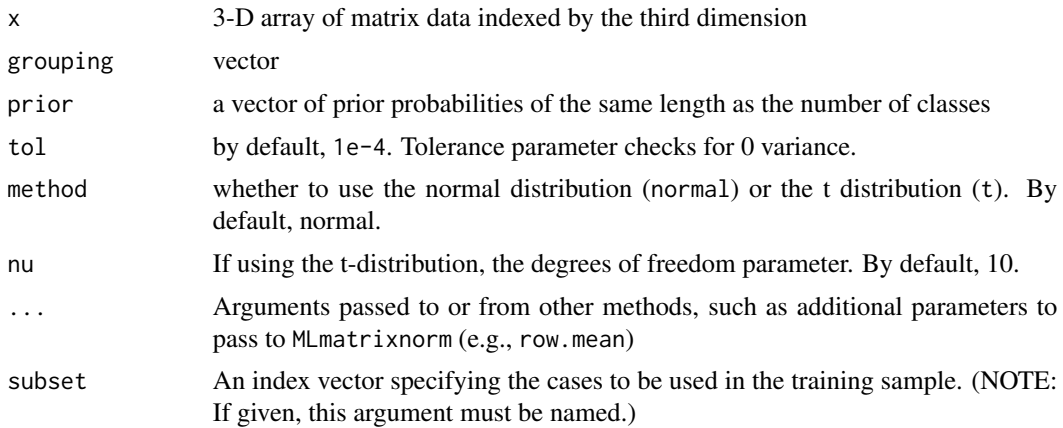

#### Details

This uses MLmatrixnorm or MLmatrixt to find the means and variances for the case when different groups have different variances.

#### Value

Returns a list of class matrixqda containing the following components:

prior the prior probabilities used.

counts the counts of group membership

#### <span id="page-10-0"></span>MixMatrix 11

means the group means.

U the between-row covariance matrices

V the between-column covariance matrices

lev levels of the grouping factor

N The number of observations used.

method The method used.

nu The degrees of freedom parameter if the t-distribution was used.

call The (matched) function call.

#### References

G Z Thompson, R Maitra, W Q Meeker, A Bastawros (2019), "Classification with the matrix-variate-t distribution", arXiv e-prints arXiv:1907.09565 <https://arxiv.org/abs/1907.09565>

Venables, W. N. & Ripley, B. D. (2002) Modern Applied Statistics with S. Fourth Edition. Springer, New York. ISBN 0-387-95457-0

Pierre Dutilleul. The MLE algorithm for the matrix normal distribution. Journal of Statistical Computation and Simulation, (64):105123, 1999.

#### See Also

[predict.matrixqda\(\)](#page-16-1), [MASS::qda\(\)](#page-0-0), [MLmatrixnorm\(\)](#page-11-1), [MLmatrixt\(\)](#page-13-1), [matrixlda\(\)](#page-4-1), and [matrixmixture\(\)](#page-6-1)

#### Examples

```
set.seed(20180221)
# construct two populations of 3x4 random matrices with different means
A \leq rmatrixnorm(30, mean = matrix(0, nrow = 3, ncol = 4))
B \leq -r matrixnorm(30, mean = matrix(1, nrow = 3, ncol = 4))
C \le -\arctan(C(A, B), \text{dim} = c(3, 4, 60)) # combine together
groups \leq c(rep(1, 30), rep(2, 30)) # define groups
prior \leq c(.5, .5) # set prior
D <- matrixqda(C, groups, prior)
logLik(D)
print(D)
```
MixMatrix *Classification with Matrix Variate Normal and t Distributions*

#### Description

Provides sampling and density functions for matrix variate normal,  $t$ , and inverted  $t$  distributions; ML estimation for matrix variate normal and  $t$  distributions using the EM algorithm, including some restrictions on the parameters; and classification by linear and quadratic discriminant analysis for matrix variate normal and t distributions described in [Thompson et al. \(2019\).](https://arxiv.org/abs/1907.09565) Performs clustering with matrix variate normal and t mixture models.

Maximum likelihood estimates exist for  $N > max(p/q, q/p) + 1$  and are unique for  $N > max(p, q)$ . This finds the estimate for the mean and then alternates between estimates for the  $U$  and  $V$  matrices until convergence. An AR(1), compound symmetry, correlation matrix, or independence restriction can be proposed for either or both variance matrices. However, if they are inappropriate for the data, they may fail with a warning.

#### Usage

```
MLmatrixnorm(
  data,
  row.mean = FALSE,
  col.mean = FALSE,
  row.variance = "none",
  col.variance = "none",
  tol = 10 *. Machine$double.eps^0.5,
 max.iter = 100,U,
  V,
  ...
\mathcal{E}
```
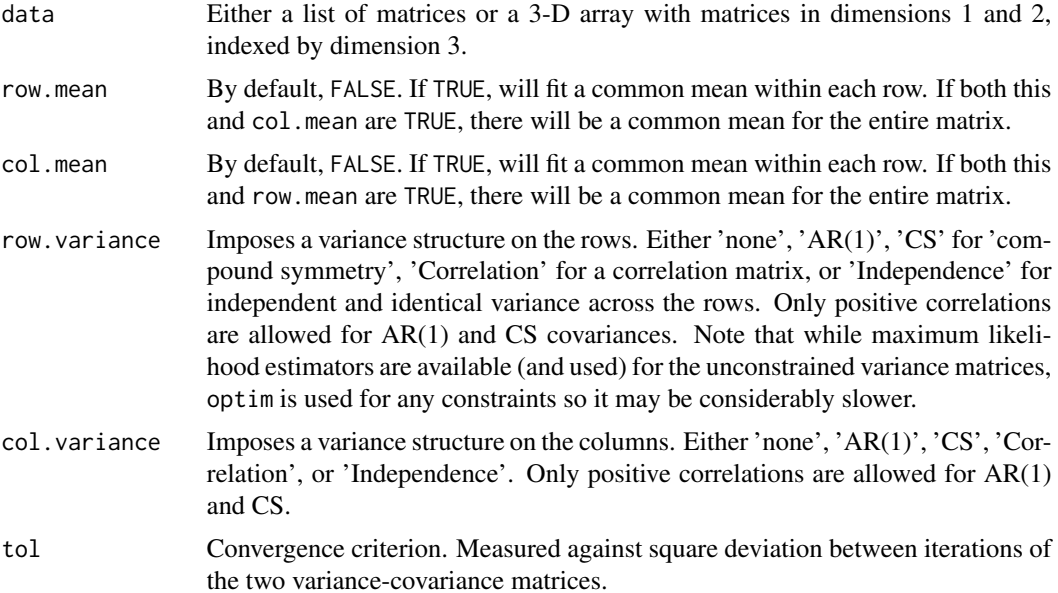

#### <span id="page-12-0"></span>MLmatrixnorm 13

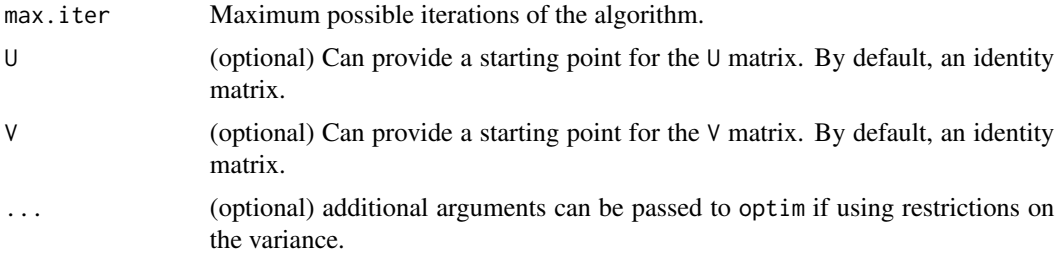

#### Value

Returns a list with a the following elements:

mean the mean matrix

scaling the scalar variance parameter (the first entry of the covariances are restricted to unity)

U the between-row covariance matrix

V the between-column covariance matrix

iter the number of iterations

tol the squared difference between iterations of the variance matrices at the time of stopping

logLik vector of log likelihoods at each iteration.

convergence a convergence flag, TRUE if converged.

call The (matched) function call.

#### References

Pierre Dutilleul. The MLE algorithm for the matrix normal distribution. Journal of Statistical Computation and Simulation, (64):105–123, 1999.

Gupta, Arjun K, and Daya K Nagar. 1999. Matrix Variate Distributions. Vol. 104. CRC Press. ISBN:978-1584880462

#### See Also

[rmatrixnorm\(\)](#page-19-1) and [MLmatrixt\(\)](#page-13-1)

```
set.seed(20180202)
# simulating from a given density
A <- rmatrixnorm(
  n = 100, mean = matrix(c(100, 0, -100, 0, 25, -1000), nrow = 2),
  L = matrix(c(2, 1, 0, .1), nrow = 2), list = TRUE)
# finding the parameters by ML estimation
results <- MLmatrixnorm(A, tol = 1e-5)
print(results)
```
For the matrix variate normal distribution, maximum likelihood estimates exist for  $N > max(p/q, q/p)$ + 1 and are unique for  $N > max(p, q)$ . The number necessary for the matrix variate t has not been worked out but this is a lower bound. This implements an ECME algorithm to estimate the mean, covariance, and degrees of freedom parameters. An AR(1), compound symmetry, or independence restriction can be proposed for either or both variance matrices. However, if they are inappropriate for the data, they may fail with a warning.

#### Usage

```
MLmatrixt(
  data,
  row_mean = FALSE,col.mean = FALSE,
  row.variance = "none",
  col.variance = "none",
  df = 10,
  fixed = TRUE,tol = .Machine$double.eps^0.5,
  max.iter = 5000,U,
  V,
  ...
)
```
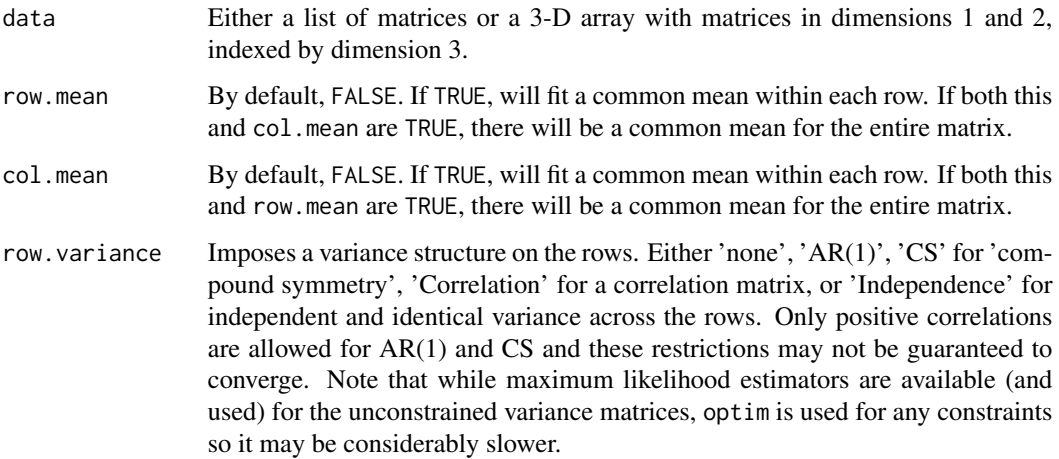

#### MLmatrixt 15

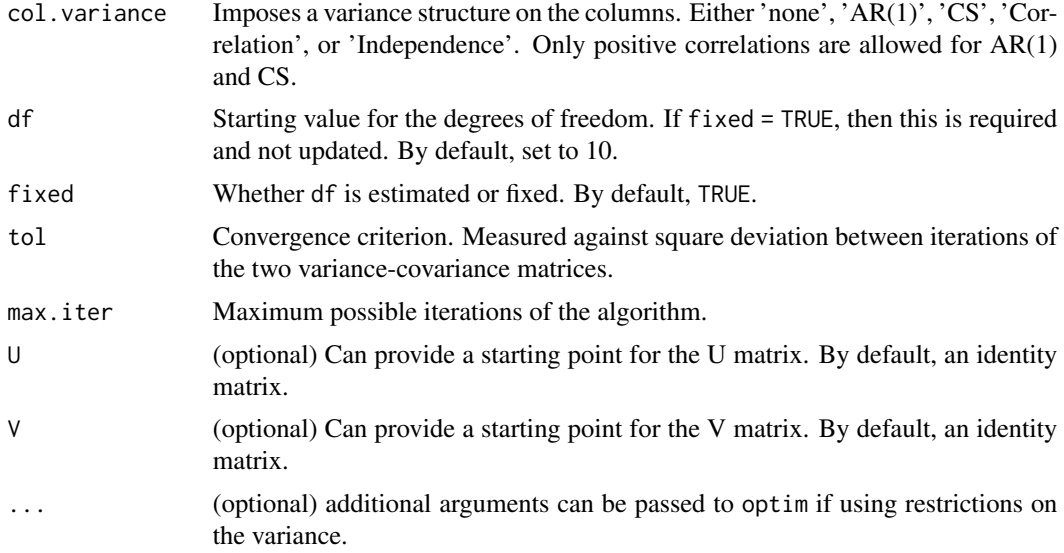

#### Value

Returns a list with the following elements:

mean the mean matrix

U the between-row covariance matrix

V the between-column covariance matrix

var the scalar variance parameter (the first entry of the covariances are restricted to unity)

nu the degrees of freedom parameter

iter the number of iterations

tol the squared difference between iterations of the variance matrices at the time of stopping

logLik log likelihood of result.

convergence a convergence flag, TRUE if converged.

call The (matched) function call.

#### References

Thompson, G Z. R Maitra, W Q Meeker, A Bastawros (2019), "Classification with the matrix-variate-t distribution", arXiv e-prints arXiv:1907.09565 <https://arxiv.org/abs/1907.09565>

Dickey, James M. 1967. "Matricvariate Generalizations of the Multivariate t Distribution and the Inverted Multivariate t Distribution." Ann. Math. Statist. 38 (2): 51118. \doi{10.1214/aoms/1177698967}

Liu, Chuanhai, and Donald B. Rubin. 1994. "The ECME Algorithm: A Simple Extension of EM and ECM with Faster Monotone Convergence."

```
Biometrika 81 (4): 63348.
      \doi{10.2307/2337067}
```
Meng, Xiao-Li, and Donald B. Rubin. 1993. "Maximum Likelihood Estimation via the ECM Algorithm: A General Framework." Biometrika 80 (2): 267–78. doi: [10.1093/biomet/80.2.267](https://doi.org/10.1093/biomet/80.2.267)

```
Rubin, D.B. 1983. "Encyclopedia of Statistical Sciences." In, 4th ed.,
  2725. John Wiley.
```
#### See Also

```
rmatrixnorm(), rmatrixt(), MLmatrixnorm()
```
#### Examples

```
set.seed(20180202)
# drawing from a distribution with specified mean and covariance
A <- rmatrixt(
  n = 100, mean = matrix(c(100, 0, -100, 0, 25, -1000), nrow = 2),
  L = matrix(c(2, 1, 0, .1), nrow = 2), list = TRUE, df = 5)
# fitting maximum likelihood estimates
results \leq MLmatrixt(A, tol = 1e-5, df = 5)
print(results)
```
<span id="page-15-1"></span>predict.matrixlda *Classify Matrix Variate Observations by Linear Discrimination*

#### Description

Classify matrix variate observations in conjunction with matrixlda.

#### Usage

```
## S3 method for class 'matrixlda'
predict(object, newdata, prior = object$prior, ...)
```
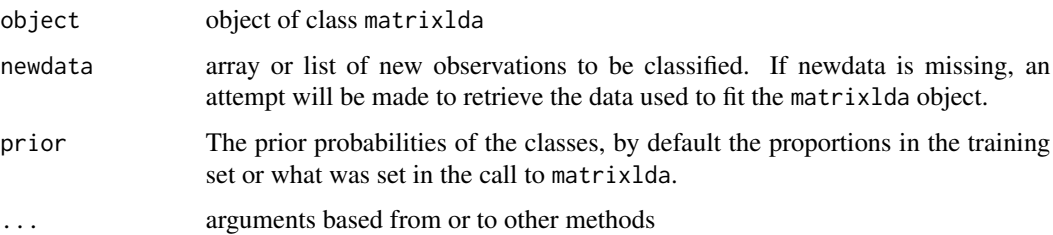

<span id="page-15-0"></span>

#### <span id="page-16-0"></span>predict.matrixqda 17

#### Details

This function is a method for the generic function predict() for class "matrixlda". It can be invoked by calling  $predict(x)$  for an object x of the appropriate class.

#### Value

Returns a list containing the following components:

class The MAP classification (a factor) posterior posterior probabilities for the classes

#### See Also

[matrixlda\(\)](#page-4-1), [matrixqda\(\)](#page-9-1), and [matrixmixture\(\)](#page-6-1)

#### Examples

```
set.seed(20180221)
# construct two populations of 3x4 random matrices with different means
A \leq rmatrixnorm(30, mean = matrix(0, nrow = 3, ncol = 4))
B \leq -r matrixnorm(30, mean = matrix(1, nrow = 3, ncol = 4))
C <- array(c(A, B), dim = c(3, 4, 60)) # combine together
groups \leq c(rep(1, 30), rep(2, 30)) # define groups
prior <-c(.5, .5) # set prior
D <- matrixlda(C, groups, prior)
predict(D)$posterior[1:10, ]
## S3 method for class 'matrixlda'
```
<span id="page-16-1"></span>predict.matrixqda *Classify Matrix Variate Observations by Quadratic Discrimination*

#### Description

Classify matrix variate observations in conjunction with matrixqda.

#### Usage

```
## S3 method for class 'matrixqda'
predict(object, newdata, prior = object$prior, ...)
```
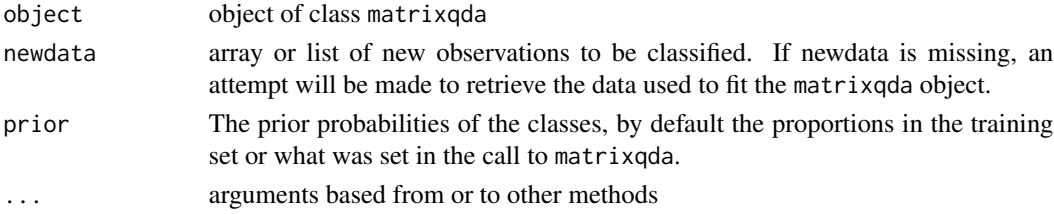

#### <span id="page-17-0"></span>Details

This function is a method for the generic function predict() for class "matrixqda". It can be invoked by calling  $predict(x)$  for an object x of the appropriate class.

#### Value

Returns a list containing the following components:

class The MAP classification (a factor)

posterior posterior probabilities for the classes

#### See Also

[matrixlda\(\)](#page-4-1), [matrixqda\(\)](#page-9-1), and [matrixmixture\(\)](#page-6-1)

#### Examples

```
set.seed(20180221)
# construct two populations of 3x4 random matrices with different means
A \le - rmatrixnorm(30, mean = matrix(0, nrow = 3, ncol = 4))
B \leq -r matrixnorm(30, mean = matrix(1, nrow = 3, ncol = 4))
C \le -\arctan(C(A, B), \dim = c(3, 4, 60)) # combine together
groups \leq c(rep(1, 30), rep(2, 30)) # define groups
prior <-c(.5, .5) # set prior
D <- matrixqda(C, groups, prior) # fit model
predict(D)$posterior[1:10, ] # predict, show results of first 10
## S3 method for class "matrixqda"
```
<span id="page-17-1"></span>rmatrixinvt *Distribution functions for matrix variate inverted t distributions*

#### Description

Generate random samples from the inverted matrix variate t distribution or compute densities.

#### Usage

```
rmatrixinvt(
 n,
  df,
 mean,
 L = diag(dim(as.matrix(mean))[1]),R = diag(dim(as.matrix(mean))[2]),U = L %*% t(L),
  V = t(R) %*% R,
  list = FALSE,
  array = NULL
```
#### rmatrixinvt the contract of the contract of the contract of the contract of the contract of the contract of the contract of the contract of the contract of the contract of the contract of the contract of the contract of th

```
\mathcal{L}dmatrixinvt(
  x,
 df,
 mean = matrix(0, p, n),
 L = diag(p),
 R = diag(n),
 U = L %*% t(L),V = t(R) %*% R,
 log = FALSE
\mathcal{E}
```
#### Arguments

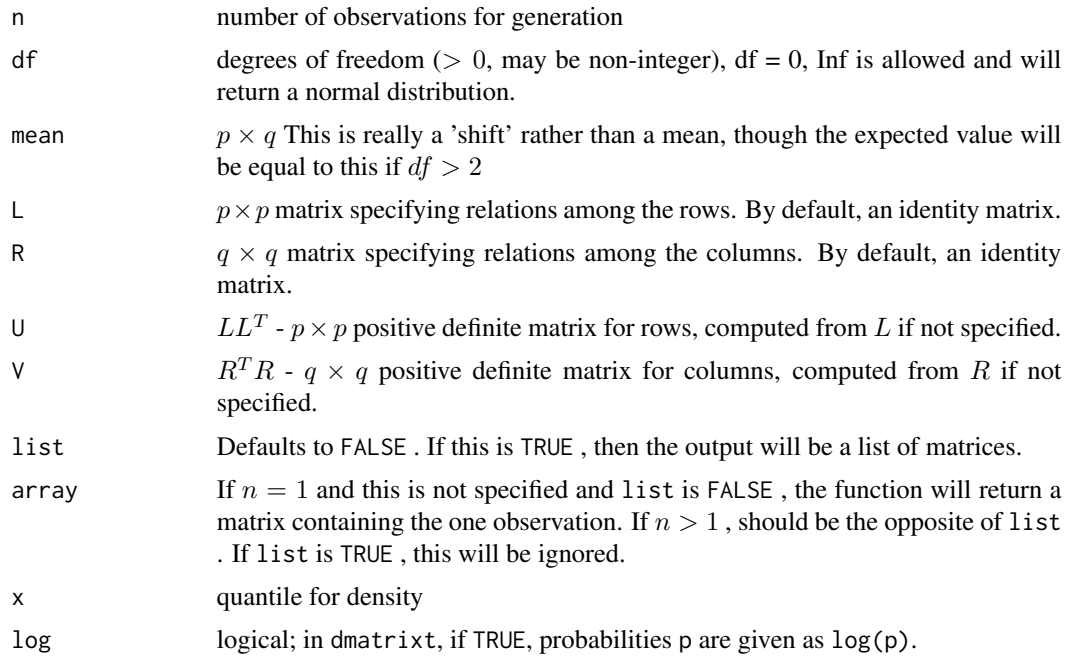

#### Value

rmatrixinvt returns either a list of  $n \, p \times q$  matrices or a  $p \times q \times n$  array.

dmatrixinvt returns the density at x.

#### References

Gupta, Arjun K, and Daya K Nagar. 1999. Matrix Variate Distributions. Vol. 104. CRC Press. ISBN:978-1584880462

Dickey, James M. 1967. "Matricvariate Generalizations of the Multivariate t Distribution and the Inverted Multivariate t Distribution." Ann. Math. Statist. 38 (2): 511–18. doi: [10.1214/aoms/](https://doi.org/10.1214/aoms/1177698967) [1177698967](https://doi.org/10.1214/aoms/1177698967)

#### See Also

```
rmatrixnorm(), rmatrixt(), and stats::Distributions().
```
#### Examples

```
# an example of drawing from the distribution and computing the density.
A \leq rmatrixinvt(n = 2, df = 10, diag(4))
dmatrixinvt(A[, , 1], df = 10, mean = diag(4))
```
<span id="page-19-1"></span>rmatrixnorm *Matrix variate Normal distribution functions*

#### Description

Density and random generation for the matrix variate normal distribution

#### Usage

```
rmatrixnorm(
 n,
 mean,
 L = diag(dim(as.matrix(mean))[1]),R = diag(dim(as.matrix(mean))[2]),U = L %*% t(L),
 V = t(R) %*% R,
 list = FALSE,
 array = NULL,
  force = FALSE
)
dmatrixnorm(
 x,
 mean = matrix(0, p, n),
 L = diag(p),
 R = diag(n),
 U = L %*% t(L),
 V = t(R) %*% R,
 log = FALSE\mathcal{L}
```
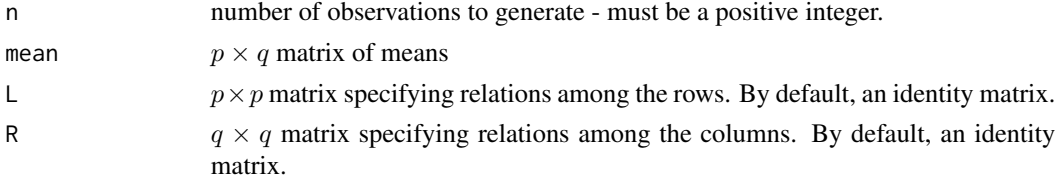

<span id="page-19-0"></span>

#### <span id="page-20-0"></span>rmatrixnorm 21

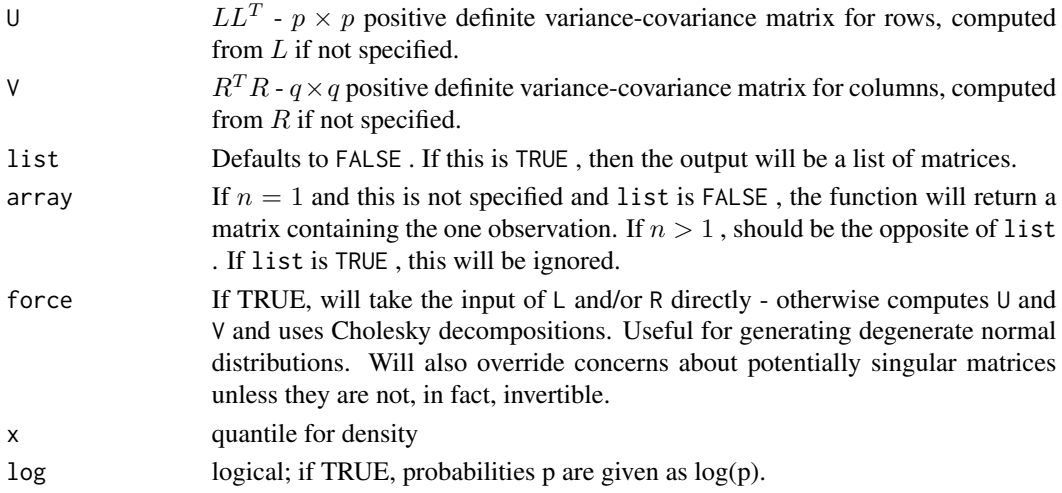

#### Value

rmatrixnorm returns either a list of  $n \, p \times q$  matrices or a  $p \times q \times n$  array.

## dmatrixnorm returns the density at x.

#### References

Gupta, Arjun K, and Daya K Nagar. 1999. Matrix Variate Distributions. Vol. 104. CRC Press. ISBN:978-1584880462

#### See Also

[rmatrixt\(\)](#page-21-1), [rmatrixinvt\(\)](#page-17-1), [rnorm\(\)](#page-0-0) and [stats::Distributions\(\)](#page-0-0)

```
set.seed(20180202)
# a draw from a matrix variate normal with a certain mean
# and row-wise covariance
rmatrixnorm(
  n = 1, mean = matrix(c(100, 0, -100, 0, 25, -1000), nrow = 2),
  L = matrix(c(2, 1, 0, .1), nrow = 2), list = FALSE)
set.seed(20180202)
# another way of specifying this - note the output is equivalent
A <- rmatrixnorm(
  n = 10, mean = matrix(c(100, 0, -100, 0, 25, -1000), nrow = 2),
  L = matrix(c(2, 1, 0, .1), nrow = 2), list = TRUE\mathcal{L}A[[1]]
# demonstrating the dmatrixnorm function
dmatrixnorm(A[[1]],
 mean = matrix(c(100, 0, -100, 0, 25, -1000), nrow = 2),
  L = matrix(c(2, 1, 0, .1), nrow = 2), log = TRUE\mathcal{L}
```
<span id="page-21-1"></span><span id="page-21-0"></span>

Density and random generation for the matrix variate t distribution.

#### Usage

```
rmatrixt(
 n,
 df,
 mean,
 L = diag(dim(as.matrix(mean))[1]),
 R = diag(dim(as.matrix(mean))[2]),
 U = L %*% t(L),
 V = t(R) %*% R,
 list = FALSE,
 array = NULL,
 force = FALSE
\overline{\phantom{a}}dmatrixt(
 x,
 df,
 mean = matrix(0, p, n),L = diag(p),
 R = diag(n),
 U = L %*% t(L),
 V = t(R) %*% R,
 log = FALSE
\mathcal{L}
```
![](_page_21_Picture_222.jpeg)

#### <span id="page-22-0"></span>rmatrixt 23

![](_page_22_Picture_341.jpeg)

#### Details

The matrix t-distribution is parameterized slightly differently from the univariate and multivariate t-distributions

• the variance is scaled by a factor of 1/df. In this parameterization, the variance for a  $1 \times 1$ matrix variate t-distributed random variable with identity variance matrices is  $1/(df - 2)$ instead of  $df/(df - 2)$ . A Central Limit Theorem for the matrix variate T is then that as df goes to infinity,  $MVT(0, df, I_p, df * I_q)$  converges to  $MVN(0, I_p, I_q)$ .

#### Value

rmatrixt returns either a list of  $n \, p \times q$  matrices or a  $p \times q \times n$  array. dmatrixt returns the density at x.

#### References

Gupta, Arjun K, and Daya K Nagar. 1999. Matrix Variate Distributions. Vol. 104. CRC Press. ISBN:978-1584880462

Dickey, James M. 1967. "Matricvariate Generalizations of the Multivariate t Distribution and the Inverted Multivariate t Distribution." Ann. Math. Statist. 38 (2): 511–18. doi: [10.1214/aoms/](https://doi.org/10.1214/aoms/1177698967) [1177698967](https://doi.org/10.1214/aoms/1177698967)

#### See Also

[rmatrixnorm\(\)](#page-19-1), [rmatrixinvt\(\)](#page-17-1),[rt\(\)](#page-0-0) and [stats::Distributions\(\)](#page-0-0).

```
set.seed(20180202)
# random matrix with df = 10 and the given mean and L matrix
rmatrixt(
 n = 1, df = 10, mean = matrix(c(100, 0, -100, 0, 25, -1000), nrow = 2),
 L = matrix(c(2, 1, 0, .1), nrow = 2), list = FALSE)
# comparing 1-D distribution of t to matrix
summary(rt(n = 100, df = 10))
summary(rmatrixt(n = 100, df = 10, matrix(0)))
```
24 rmatrixt control and the control of the control of the control of the control of the control of the control of the control of the control of the control of the control of the control of the control of the control of the

```
# demonstrating equivalence of 1x1 matrix t to usual t
set.seed(20180204)
x \leq -r matrixt(n = 1, mean = matrix(0), df = 1)
dt(x, 1)
dmatrixt(x, df = 1)
```
# <span id="page-24-0"></span>Index

```
ARgenerate, 2
CSgenerate, 3
dmatrixinvt (rmatrixinvt), 18
dmatrixnorm (rmatrixnorm), 20
dmatrixt (rmatrixt), 22
init_matrixmixture, 3
init_matrixmixture(), 9
MASS::lda(), 6
MASS::qda(), 11
matrixlda, 5
matrixlda(), 11, 17, 18
matrixmixture, 7
matrixmixture(), 4, 6, 11, 17, 18
matrixqda, 10
matrixqda(), 6, 17, 18
MixMatrix, 11
MLmatrixnorm, 12
MLmatrixnorm(), 6, 11, 16
MLmatrixt, 14
MLmatrixt(), 6, 11, 13
predict.matrixlda, 16
predict.matrixlda(), 6
predict.matrixqda, 17
predict.matrixqda(), 11
rmatrixinvt, 18
rmatrixinvt(), 21, 23
rmatrixnorm, 20
rmatrixnorm(), 13, 16, 20, 23
rmatrixt, 22
rmatrixt(), 16, 20, 21
rnorm(), 21
rt(), 23
stats::Distributions(), 20, 21, 23
stats::toeplitz(), 2
```